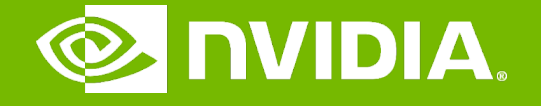

#### GPU Teaching Kit

Accelerated Computing

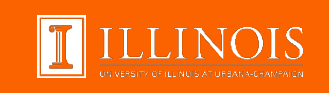

#### Module 3.1 - CUDA Parallelism Model

Kernel-Based SPMD Parallel Programming

# **Objective**

- To learn the basic concepts involved in a simple CUDA kernel function
	- Declaration
	- Built-in variables
	- Thread index to data index mapping

### Example: Vector Addition Kernel

#### Device Code

- // Compute vector sum C = A + B
- // Each thread performs one pair-wise addition

**\_\_global\_\_**

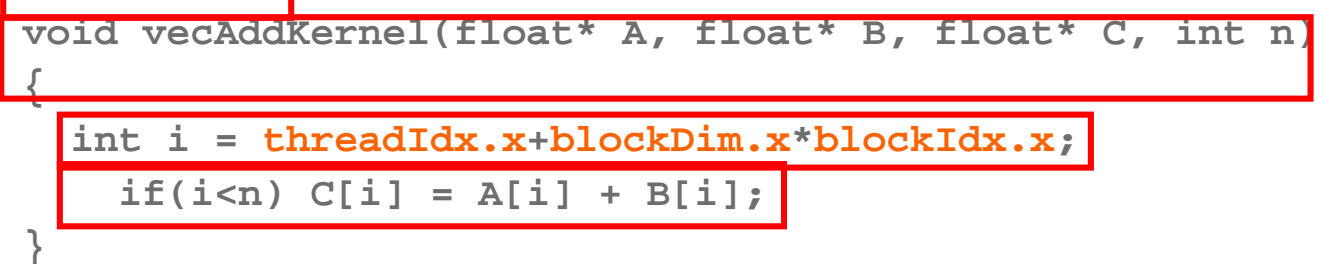

#### Example: Vector Addition Kernel Launch (Host Code)

#### Host Code

**void vecAdd(float\* h\_A, float\* h\_B, float\* h\_C, int n) {** // d A, d B, d C allocations and copies omitted // Run ceil(n/256.0) blocks of 256 threads each **vecAddKernel<<<ceil(n/256.0),256>>>(d\_A, d\_B, d\_C, n); }**

The ceiling function makes sure that there are enough threads to cover all elements.

### More on Kernel Launch (Host Code)

#### Host Code

```
void vecAdd(float* h_A, float* h_B, float* h_C, int n)
{
  dim3 DimGrid((n-1)/256 + 1, 1, 1);
  dim3 DimBlock(256, 1, 1);
  vecAddKernel<<<DimGrid,DimBlock>>>(d_A, d_B, d_C, n);
}
```
This is an equivalent way to express the ceiling function.

#### Kernel execution in a nutshell

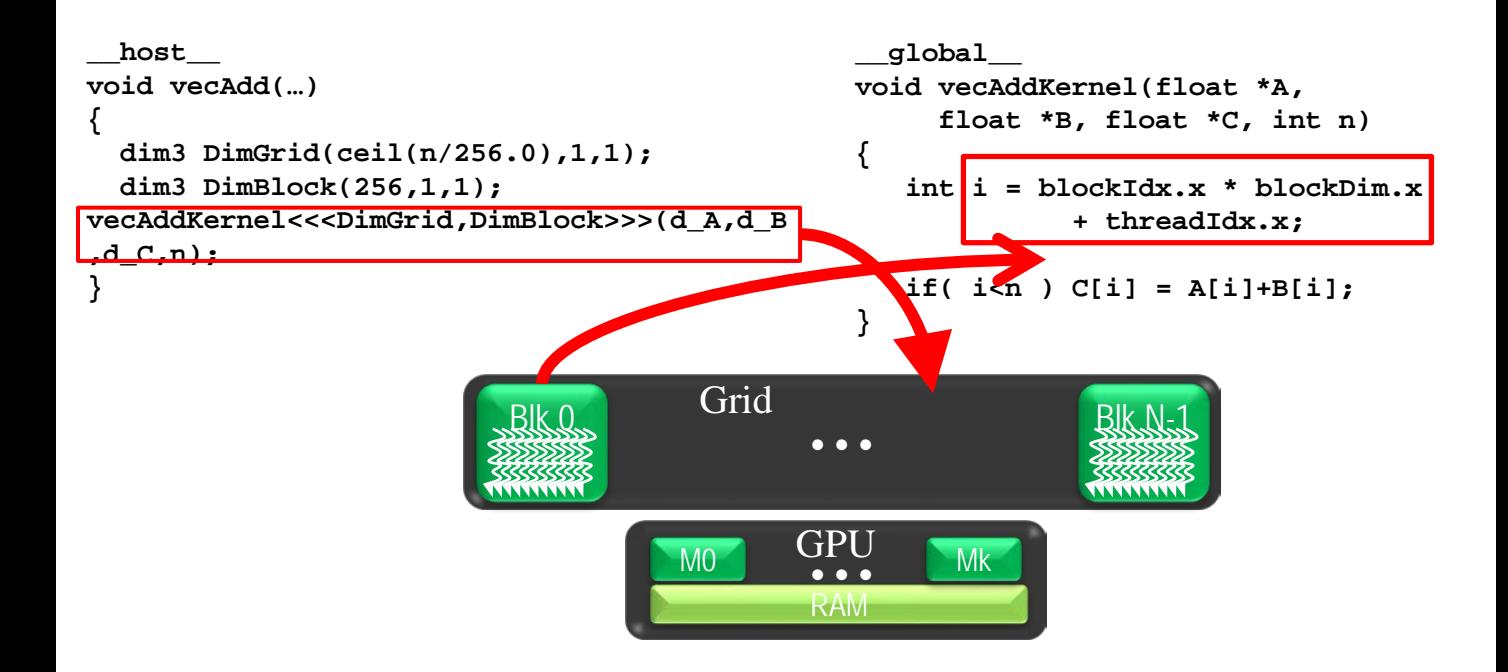

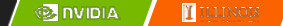

#### More on CUDA Function Declarations

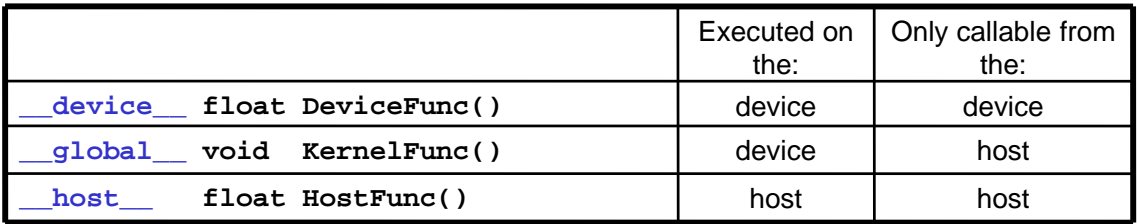

- − **\_\_global\_\_** defines a kernel function
	- − Each "\_\_" consists of two underscore characters
	- − A kernel function must return **void**
- − **\_\_device\_\_** and **\_\_host\_\_** can be used together
- − **\_\_host\_\_** is optional if used alone

# Compiling A CUDA Program

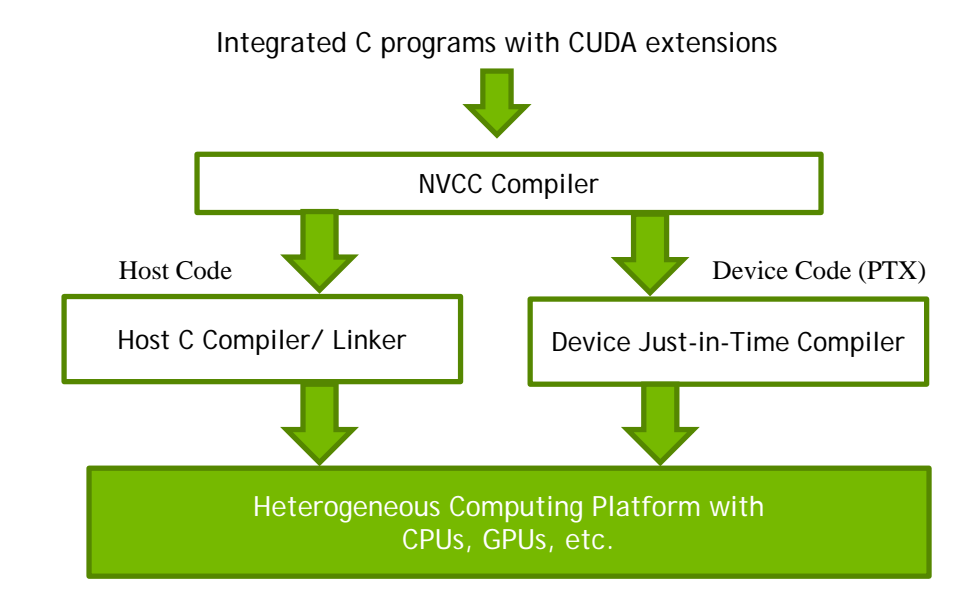

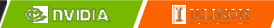

# **E** NIDIA.

GPU Teaching Kit

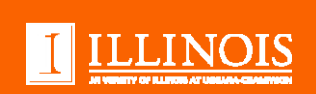

#### Lecture 3.2 – CUDA Parallelism Model

Multidimensional Kernel Configuration

## **Objective**

- To understand multidimensional Grids
	- Multi-dimensional block and thread indices
	- Mapping block/thread indices to data indices

2

#### A Multi-Dimensional Grid Example

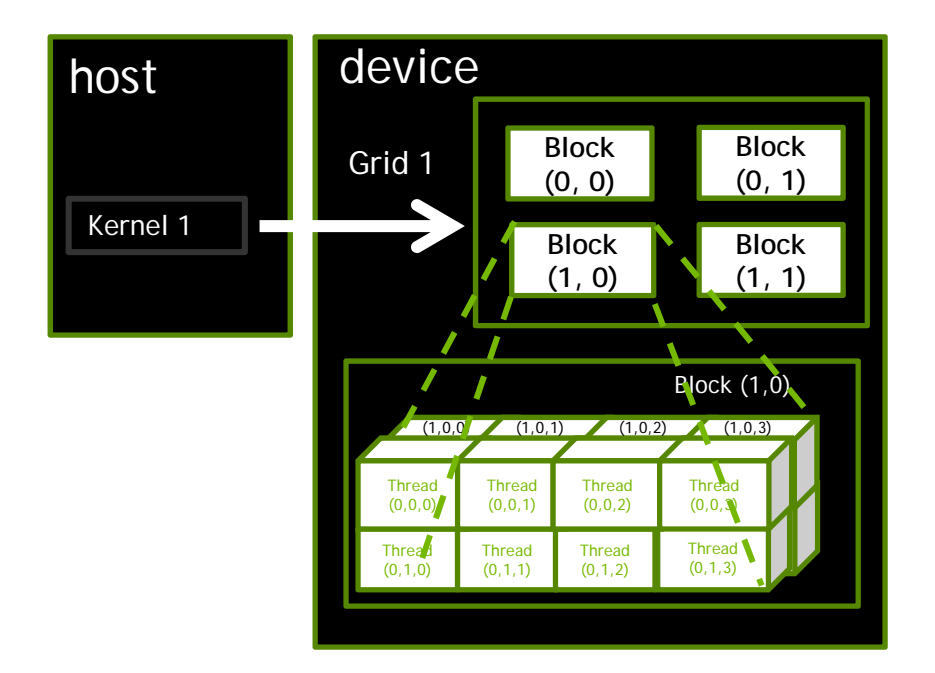

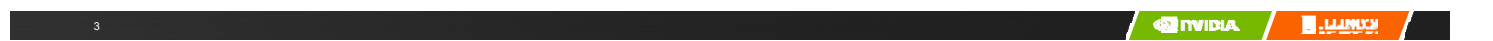

### Processing a Picture with a 2D Grid

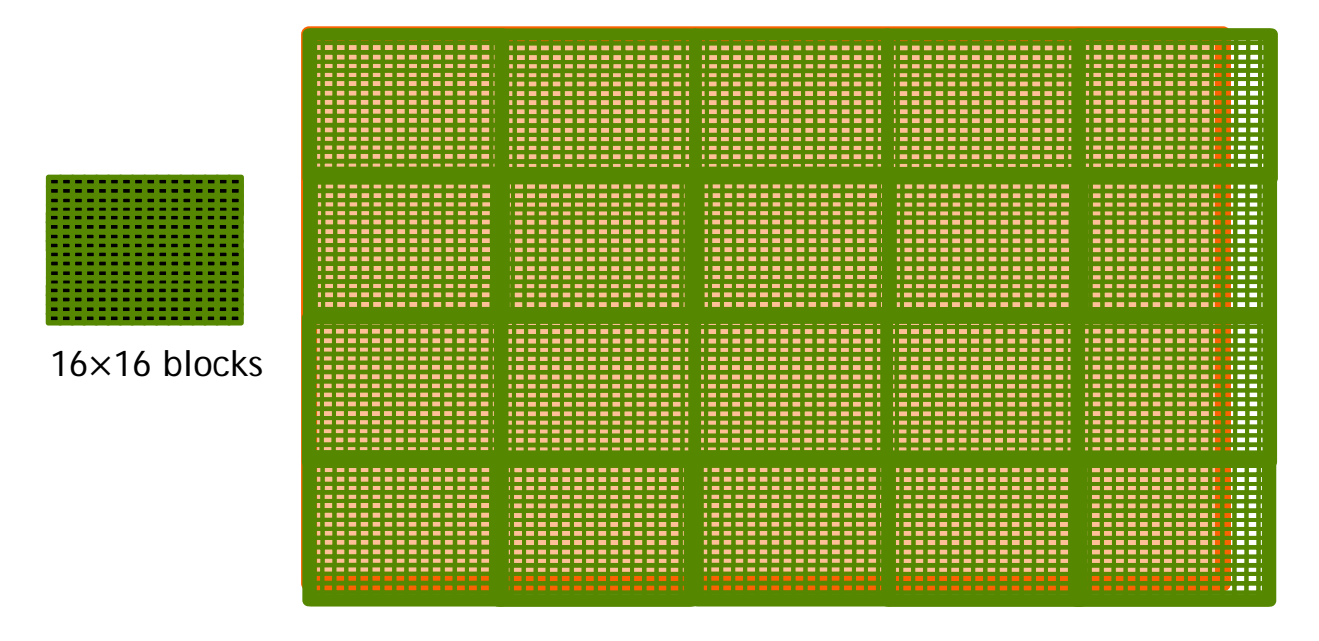

62×76 picture

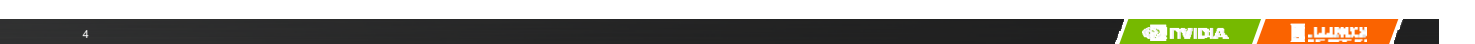

### Row-Major Layout in C/C++

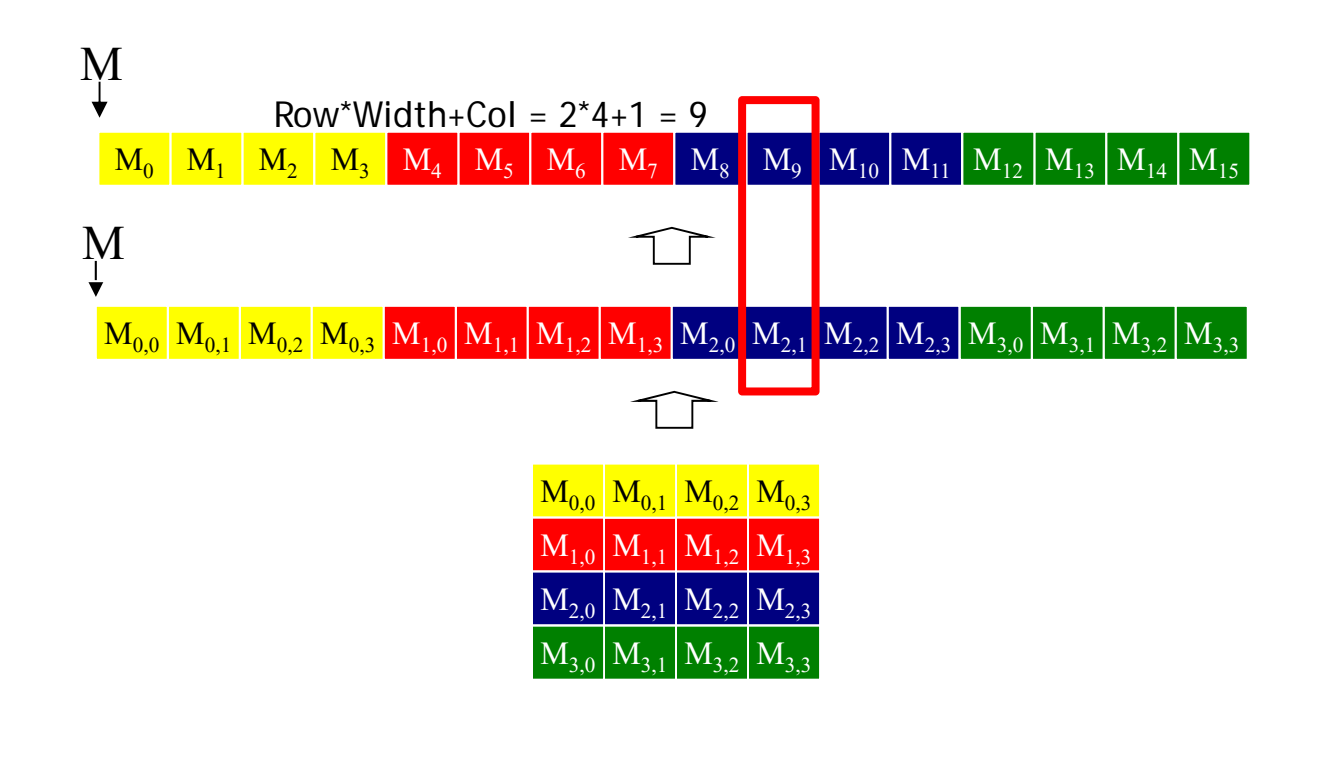

**QUINTIDIA B** LLANCE

#### Source Code of a PictureKernel

6

{

}

```
__global__ void PictureKernel(float* d_Pin, float* d_Pout, 
                                   int height, int width)
```
// Calculate the row # of the d\_Pin and d\_Pout element int Row = blockIdx.y\*blockDim.y + threadIdx.y;

// Calculate the column # of the d\_Pin and d\_Pout element int  $Col = blockIdx.x*blockDim.x + threadIdx.x;$ 

```
// each thread computes one element of d_Pout if in range
if ((Row < height) && (Col < width)) {
 d_Pout[Row*width+Col] = 2.0*d_Pin[Row*width+Col];
}
```
Scale every pixel value by 2.0

### Host Code for Launching PictureKernel

```
// assume that the picture is m \times n,
// m pixels in y dimension and n pixels in x dimension
// input d_Pin has been allocated on and copied to device
// output d_Pout has been allocated on device
…dim3 DimGrid((n-1)/16 + 1, (m-1)/16+1, 1);
dim3 DimBlock(16, 16, 1);
PictureKernel<<<DimGrid,DimBlock>>>(d_Pin, d_Pout, m, n);
…
```
#### Covering a  $62\times76$  Picture with 16 $\times$ 16 Blocks

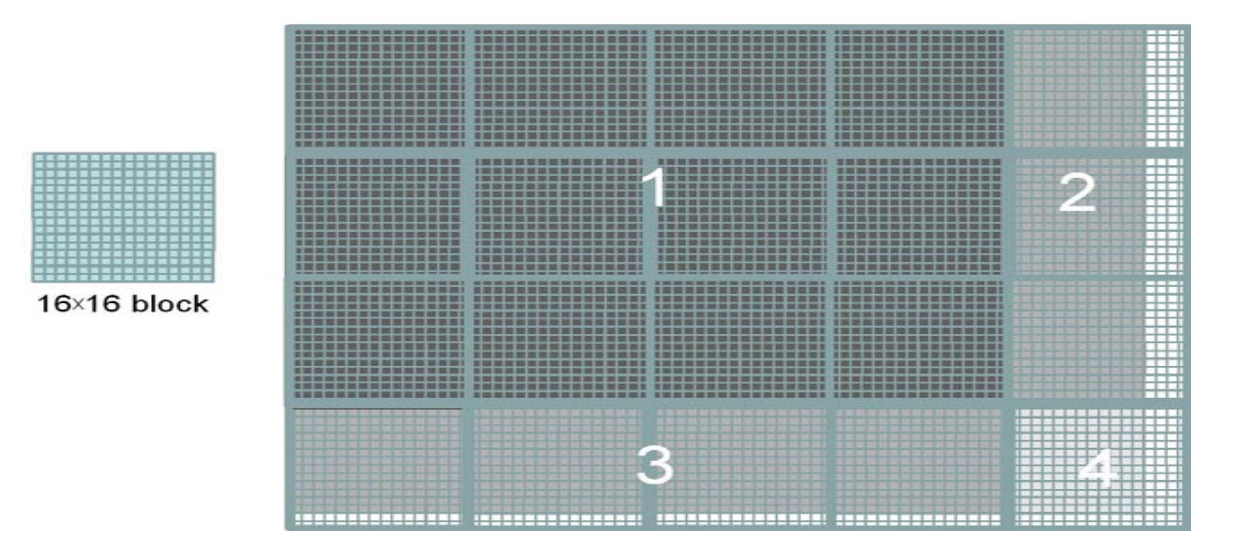

Not all threads in a Block will follow the same control flow path.

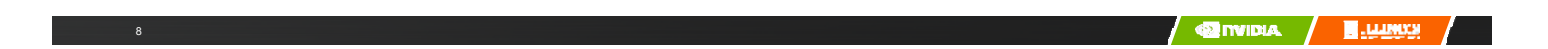

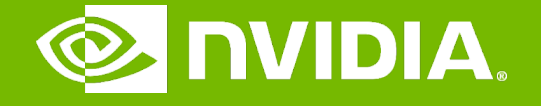

#### GPU Teaching Kit

Accelerated Computing

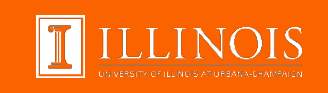

#### Lecture 3.3 – CUDA Parallelism Model

Color-to-Grayscale Image Processing Example

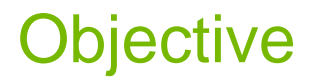

– To gain deeper understanding of multi-dimensional grid kernel configurations through a real-world use case

### RGB Color Image Representation

- Each pixel in an image is an RGB value
- The format of an image's row is (r g b) (r g b) … (r g b)
- RGB ranges are not distributed uniformly **F**
- Many different color spaces, here we show the constants to convert to AdbobeRGB color space
	- The vertical axis (y value) and horizontal axis (x value) show the fraction of the pixel intensity that should be allocated to G and B. The remaining fraction (1-y–x) of the pixel intensity that should be assigned to R
	- The triangle contains all the representable colors in this color space

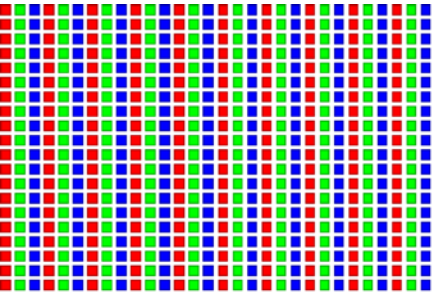

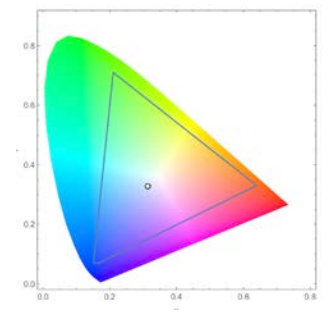

### RGB to Grayscale Conversion

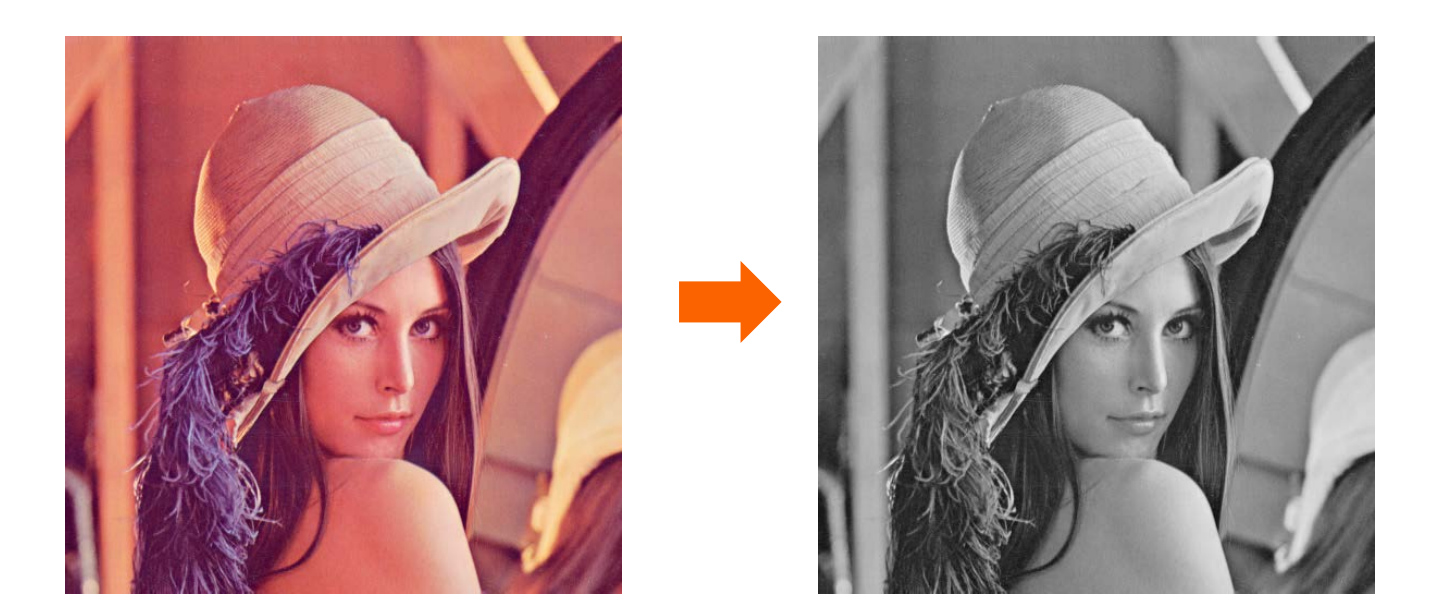

A grayscale digital image is an image in which the value of each pixel carries only intensity information.

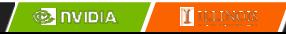

## Color Calculating Formula

- For each pixel (r g b) at (I, J) do: grayPixel[I,J] =  $0.21$ <sup>\*</sup>r +  $0.71$ <sup>\*</sup>g +  $0.07$ <sup>\*</sup>b
- This is just a dot product  $\langle [r,g,b],[0.21,0.71,0.07] \rangle$  with the constants being specific to input RGB space

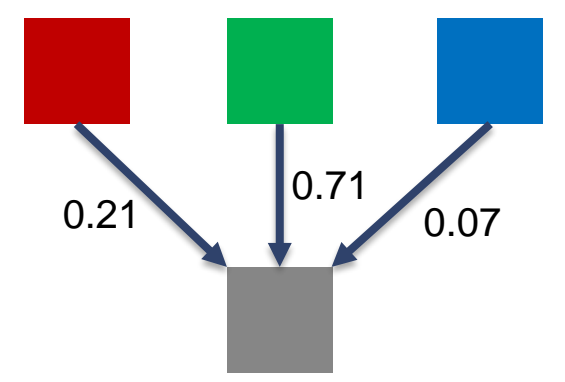

### RGB to Grayscale Conversion Code

**#define CHANNELS 3** *// we have 3 channels corresponding to RGB // The input image is encoded as unsigned characters [0, 255] \_\_global\_\_* **void colorConvert(unsigned char \* grayImage, unsigned char \* rgbImage, int width, int height) { int x = threadIdx.x + blockIdx.x \* blockDim.x; int y = threadIdx.y + blockIdx.y \* blockDim.y;**

**if (x < width && y < height) {**

**} }**

### RGB to Grayscale Conversion Code

**#define CHANNELS 3** *// we have 3 channels corresponding to RGB // The input image is encoded as unsigned characters [0, 255] \_\_global\_\_* **void colorConvert(unsigned char \* grayImage, unsigned char \* rgbImage, int width, int height) { int x = threadIdx.x + blockIdx.x \* blockDim.x; int y = threadIdx.y + blockIdx.y \* blockDim.y;**

**if (x < width && y < height) {** *// get 1D coordinate for the grayscale image* **int grayOffset = y\*width + x;** *// one can think of the RGB image having // CHANNEL times columns than the gray scale image* **int rgbOffset = grayOffset\*CHANNELS; unsigned char r = rgbImage[rgbOffset ];** *// red value for pixel* **unsigned char g = rgbImage[rgbOffset + 1];** *// green value for pixel* **unsigned char b = rgbImage[rgbOffset + 2];** *// blue value for pixel*

**} }**

#### RGB to Grayscale Conversion Code

**#define CHANNELS 3** *// we have 3 channels corresponding to RGB // The input image is encoded as unsigned characters [0, 255] \_\_global\_\_* **void colorConvert(unsigned char \* grayImage, unsigned char \* rgbImage, int width, int height) { int x = threadIdx.x + blockIdx.x \* blockDim.x; int y = threadIdx.y + blockIdx.y \* blockDim.y; if (x < width && y < height) {** *// get 1D coordinate for the grayscale image* **int grayOffset = y\*width + x;** *// one can think of the RGB image having // CHANNEL times columns than the gray scale image* **int rgbOffset = grayOffset\*CHANNELS; unsigned char r = rgbImage[rgbOffset ];** *// red value for pixel* **unsigned char g = rgbImage[rgbOffset + 2];** *// green value for pixel* **unsigned char b = rgbImage[rgbOffset + 3];** *// blue value for pixel // perform the rescaling and store it // We multiply by floating point constants* grayImage**[grayOffset] = 0.21f\*r + 0.71f\*g + 0.07f\*b; }**

**}**

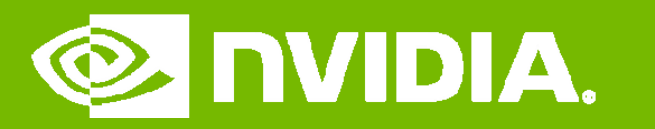

GPU Teaching Kit

Accelerated Computing

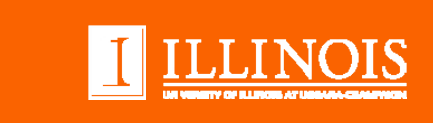

# Lecture 3.4 – CUDA Parallelism Model

Image Blur Example

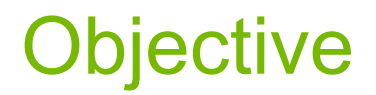

– To learn a 2D kernel with more complex computation and memory access patterns

# Image Blurring

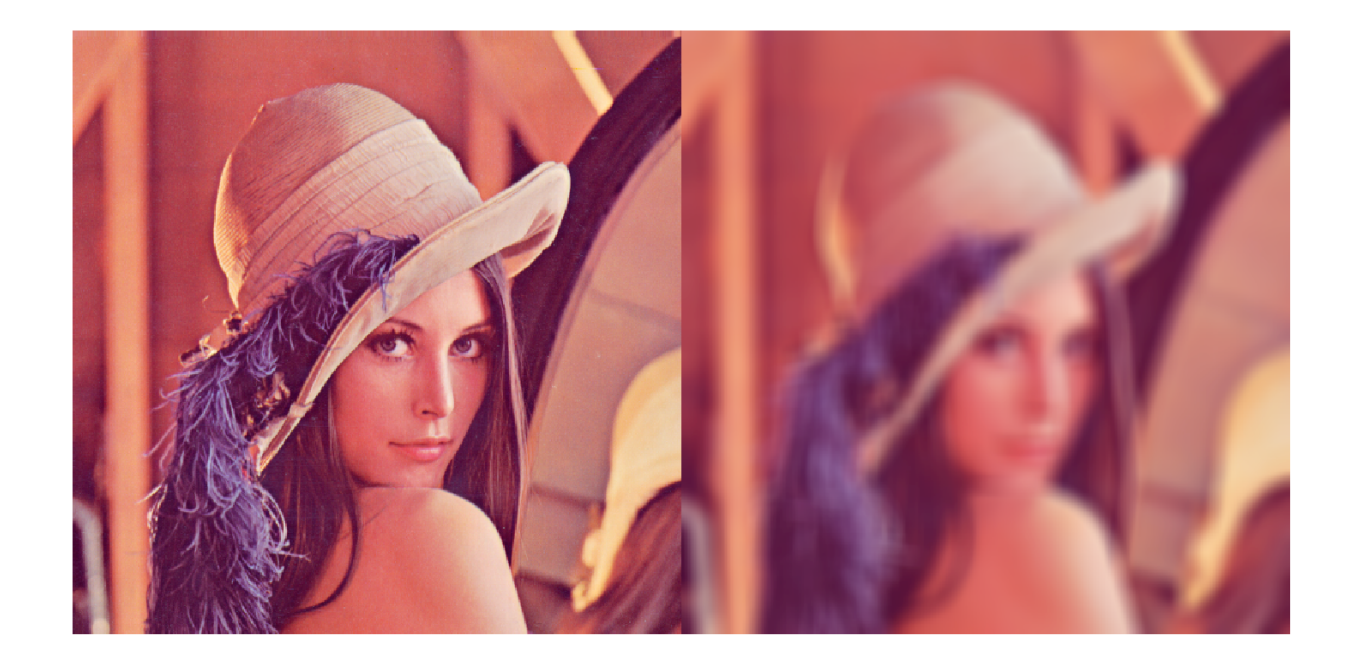

**SINDIA ILLINOIS** 

# Blurring Box

block

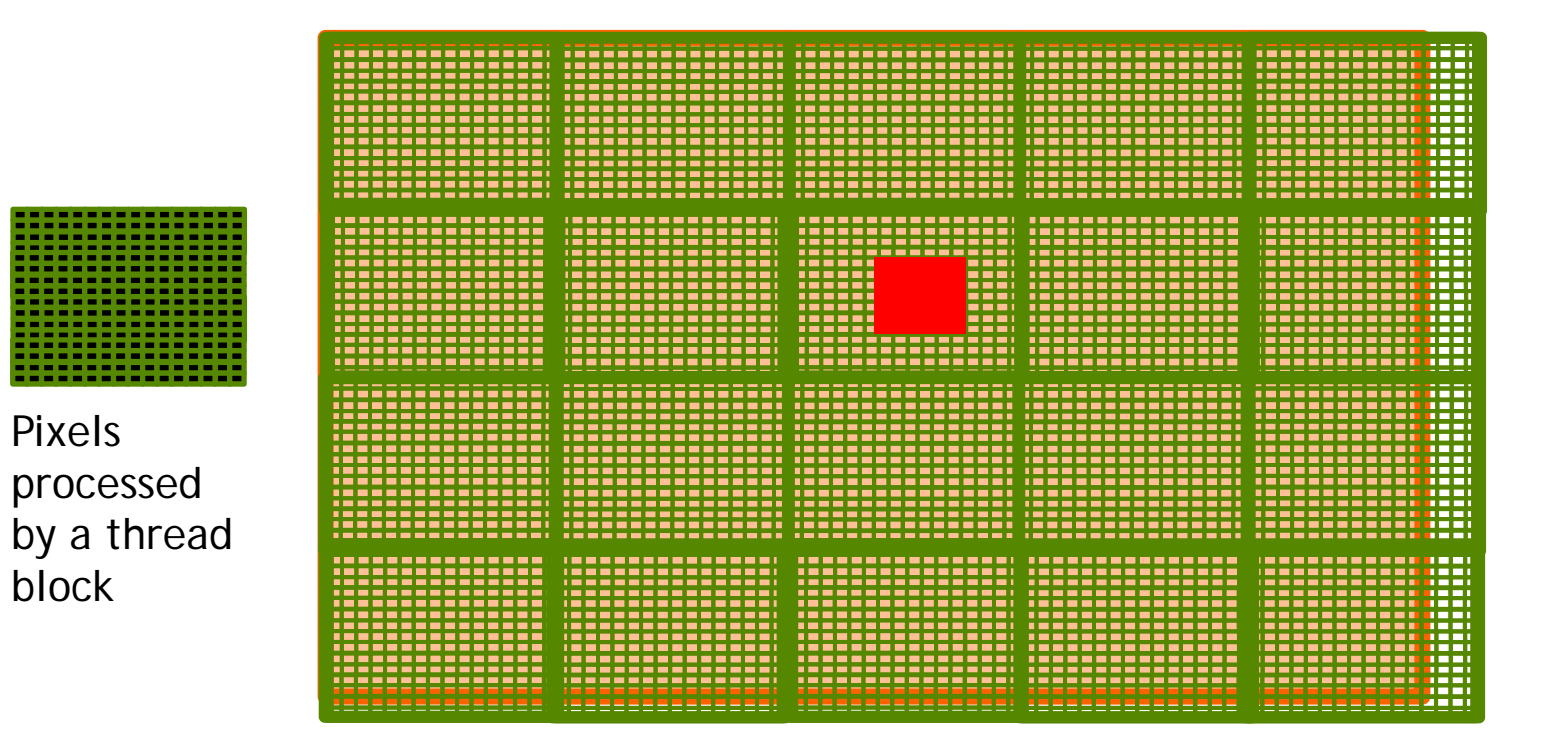

**SINDIA ELLENOIS** 

# Image Blur as a 2D Kernel

```
__global__ 
void blurKernel(unsigned char * in, unsigned char * out, int w, int h) 
{
 int Col = blockIdx.x * blockDim.x + threadIdx.x;
 int Row = blockIdx.y * blockDim.y + threadIdx.y;
 if (Col < w && Row < h) {
    ... // Rest of our kernel
}
}
```
**SEINDIA LE LLE INOIS** 

```
__global__
void blurKernel(unsigned char * in, unsigned char * out, int w, int h) {
  int Col = blockIdx.x * blockDim.x + threadIdx.x;
  int Row = blockIdx.y * blockDim.y + threadIdx.y;
  if (Col < w && Row < h) {
     int pixVal = 0;
     int pixels = {\bf 0};
    // Get the average of the surrounding 2xBLUR_SIZE x 2xBLUR_SIZE box
    for(int blurRow = -BLUR_SIZE; blurRow < BLUR_SIZE+1; ++blurRow) {
       for(int blurCol = -BLUR_SIZE; blurCol < BLUR_SIZE+1; ++blurCol) {
          int curRow = Row + blurRow;
          int curCol = Col + blurCol;
         // Verify we have a valid image pixel
         if(curRow > -1 && curRow < h && curCol > -1 && curCol < w) {
            pixVal += in[curRow * w + curCol];
            pixels++; // Keep track of number of pixels in the accumulated total
          }
       }
     }
    // Write our new pixel value out
    out[Row * w + Col] = (unsigned char)(pixVal / pixels);
  }
}
```
6

**SEINDIA ILLINOIS** 

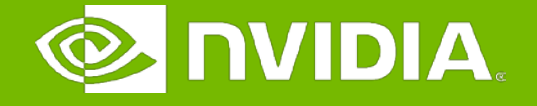

#### GPU Teaching Kit

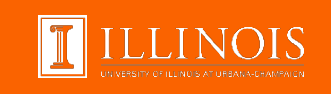

#### Lecture 3.5 – CUDA Parallelism Model

Thread Scheduling

# **Objective**

– To learn how a CUDA kernel utilizes hardware execution resources

- Assigning thread blocks to execution resources
- Capacity constrains of execution resources
- Zero-overhead thread scheduling

## Transparent Scalability

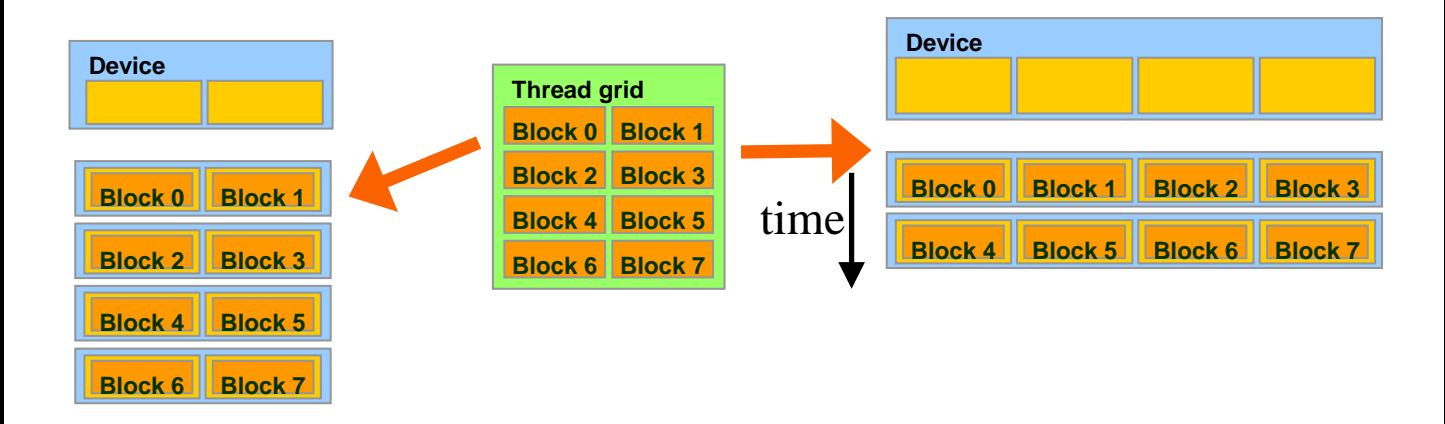

- Each block can execute in any order relative to others.
- Hardware is free to assign blocks to any processor at any time
	- A kernel scales to any number of parallel processors

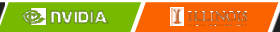

# Example: Executing Thread Blocks

- Threads are assigned to **Streaming** Multiprocessors (SM) in block granularity
	- Up to **8** blocks to each SM as resource allows
	- Fermi SM can take up to **1536** threads
		- Could be 256 (threads/block) \* 6 blocks
		- Or 512 (threads/block) \* 3 blocks, etc.
- SM maintains thread/block idx #s
- SM manages/schedules thread execution

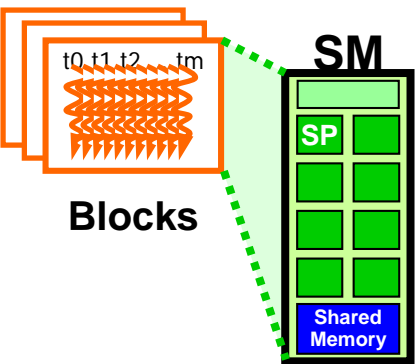

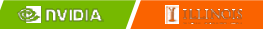

#### The Von-Neumann Model

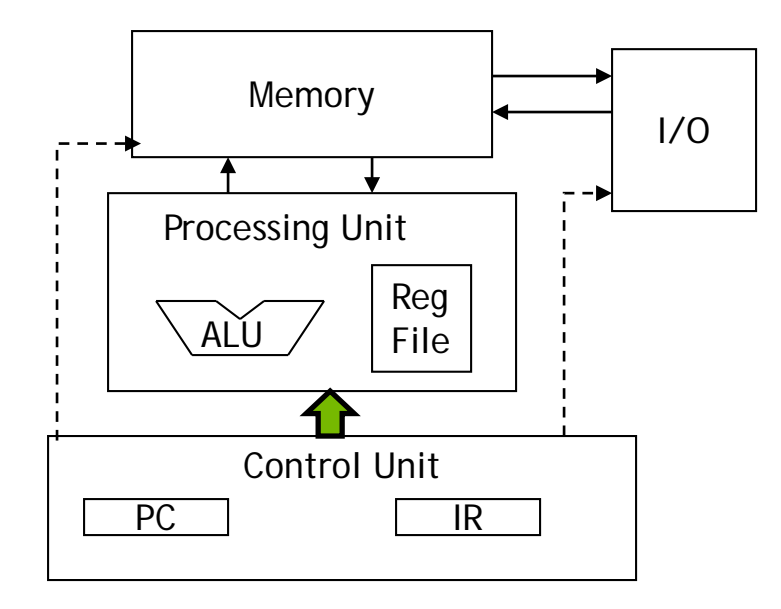

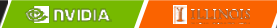

### The Von-Neumann Model with SIMD units

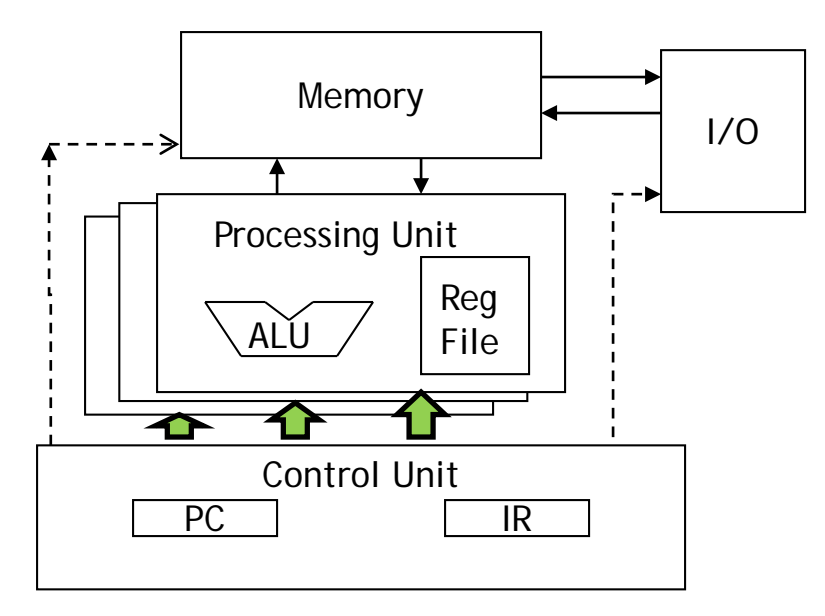

#### Single Instruction Multiple Data (SIMD)

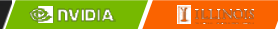

### Warps as Scheduling Units

- Each Block is executed as 32-thread Warps
	- A *hardware [spm]* implementation decision, not part of the CUDA programming model
	- Warps are scheduling units in SM
	- Threads in a warp execute in SIMD
	- Future GPUs may have different number of threads in each warp

## Warp Example

- If 3 blocks are assigned to an SM and each block has 256 threads, how many Warps are there in an SM?
	- Each Block is divided into  $256/32 = 8$  Warps
	- There are  $8 * 3 = 24$  Warps

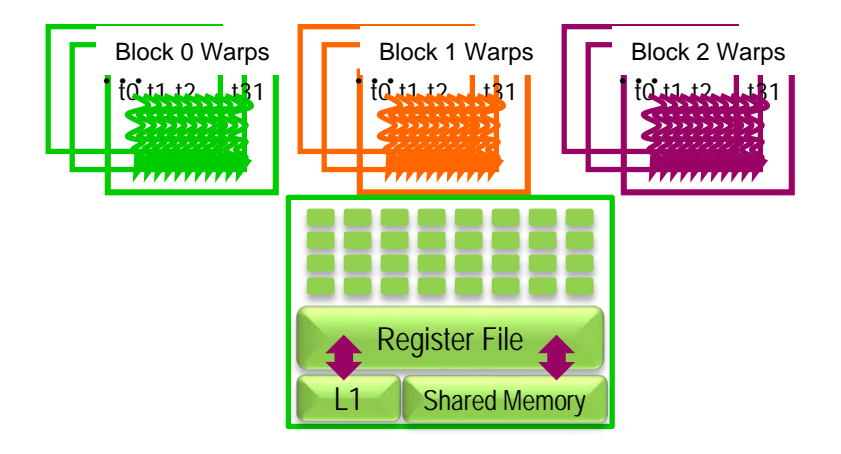

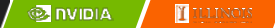

8

# Example: Thread Scheduling (Cont.)

- SM implements zero-overhead warp scheduling
	- Warps whose next instruction has its operands ready for consumption are eligible for execution
	- Eligible Warps are selected for execution based on a prioritized scheduling policy
	- All threads in a warp execute the same instruction when selected

### Block Granularity Considerations

- For Matrix Multiplication using multiple blocks, should I use 8X8, 16X16 or 32X32 blocks for Fermi?
	- For 8X8, we have 64 threads per Block. Since each SM can take up to 1536 threads, which translates to 24 Blocks. However, each SM can only take up to 8 Blocks, only 512 threads will go into each SM!
	- For 16X16, we have 256 threads per Block. Since each SM can take up to 1536 threads, it can take up to 6 Blocks and achieve full capacity unless other resource considerations overrule.
	- For 32X32, we would have 1024 threads per Block. Only one block can fit into an SM for Fermi. Using only 2/3 of the thread capacity of an SM.

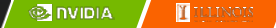

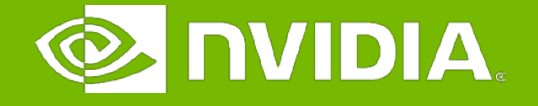

#### GPU Teaching Kit

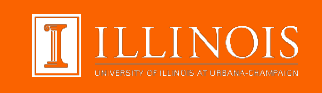

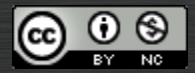

The GPU Teaching Kit is licensed by NVIDIA and the University of Illinois under the [Creative Commons Attribution-NonCommercial](http://creativecommons.org/licenses/by-nc/4.0/legalcode) 4.0 International License.